# Politechnika Krakowska im. Tadeusza Kościuszki

# Karta przedmiotu

obowiązuje studentów rozpoczynających studia w roku akademickim 2012/2013

Wydział Mechaniczny

Kierunek studiów: Zarządzanie i Inżynieria Produkcji **Profil: Profil: Ogólnoakademicki** 

Forma sudiów: stacjonarne **Kod kierunku: Z** 

Stopień studiów: I

Specjalności: Inżynieria produkcji środków transportu masowego

### 1 Informacje o przedmiocie

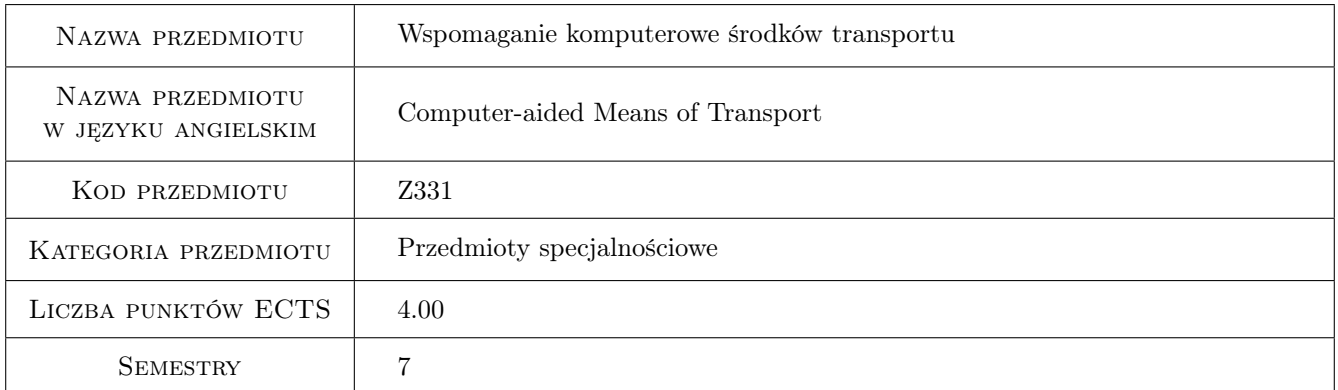

### 2 Rodzaj zajęć, liczba godzin w planie studiów

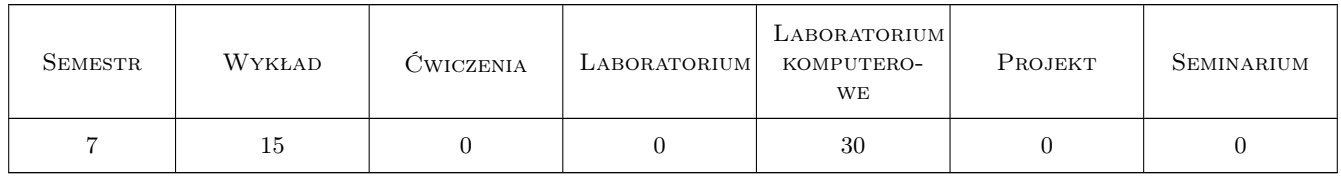

### 3 Cele przedmiotu

Cel 1 Zapoznanie studentów z oprogramowaniem komputerowym 3D i 2D CAD, które wykorzystywane jest do projektowania i tworzenia dokumentacji technicznej środków transportu masowego

### 4 Wymagania wstępne w zakresie wiedzy, umiejętności i innych **KOMPETENCJI**

- 1 Od studenta wymagana będzie podstawowa znajomość obsługi komputera
- 2 Od studenta wymagana będzie znajomość rysunku technicznego
- 3 Podstawowa wiedza na temat technologii wytwarzania środków transportu masowego

### 5 Efekty kształcenia

- EK1 Wiedza Student posiada wiedzę o programach komputerowego wspomagania projektowania środków transportu masowego. Zna możliwości techniczne tych programów oraz korzyści jakie dają programy wspomagajace projektowanie. Zna również miejsca w których miejsca należy stosować dodatkowe metody projektowe, których efektów program komputerowy nie jest w stanie przewidzieć i zweryfikować.
- EK2 Umiejętności Student posiada umiejętnosci związane z konfiguracją i ustawieniami programów komputerowego wspomagania projektowania oraz korzystania z narzędzi oferowanych przez te programy z wykorzystaniem ich do odpowiednich zadań praktycznych w powiązaniu z technologią wytwarzania.
- EK3 Kompetencje społeczne Student posiada kompetencje, które umozliwiają mu podejmowanie zadań projektowych instytucjach zajmujacych się projektowaniem i produkcją środków transportu masowego, wykorzystując przy tym umiejętności korzystania z nowoczesnych programow komputerowego wspomagania projektowania. Jest więc w zakresie obsługi narzędzi programów komputerowego wspomagania projektowania w pełni kompetentną osobą do realizacji zadań w praktyce.
- EK4 Wiedza Student zna przykłady praktycznego stosowania programów komputerowego wspomagania projektowania w przemyśle produkcji środków transportu masowego.

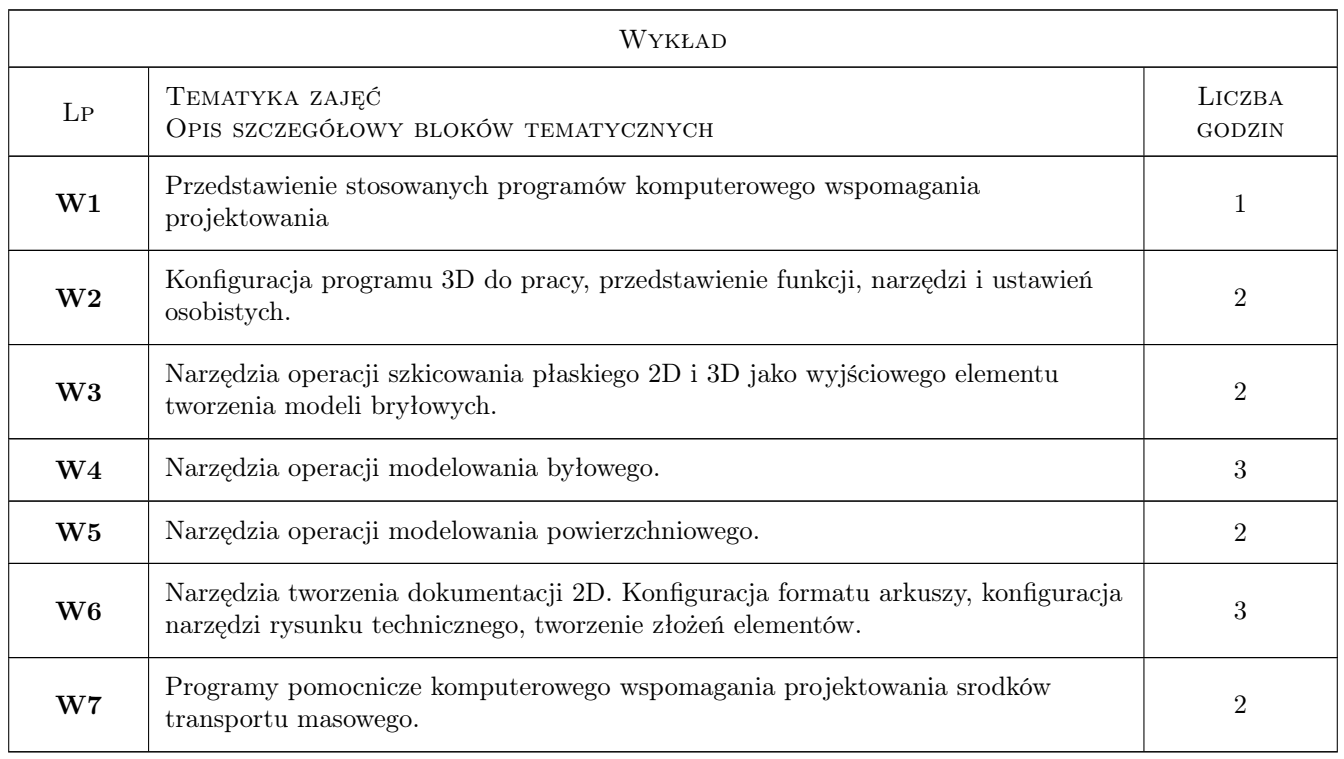

### 6 Treści programowe

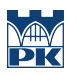

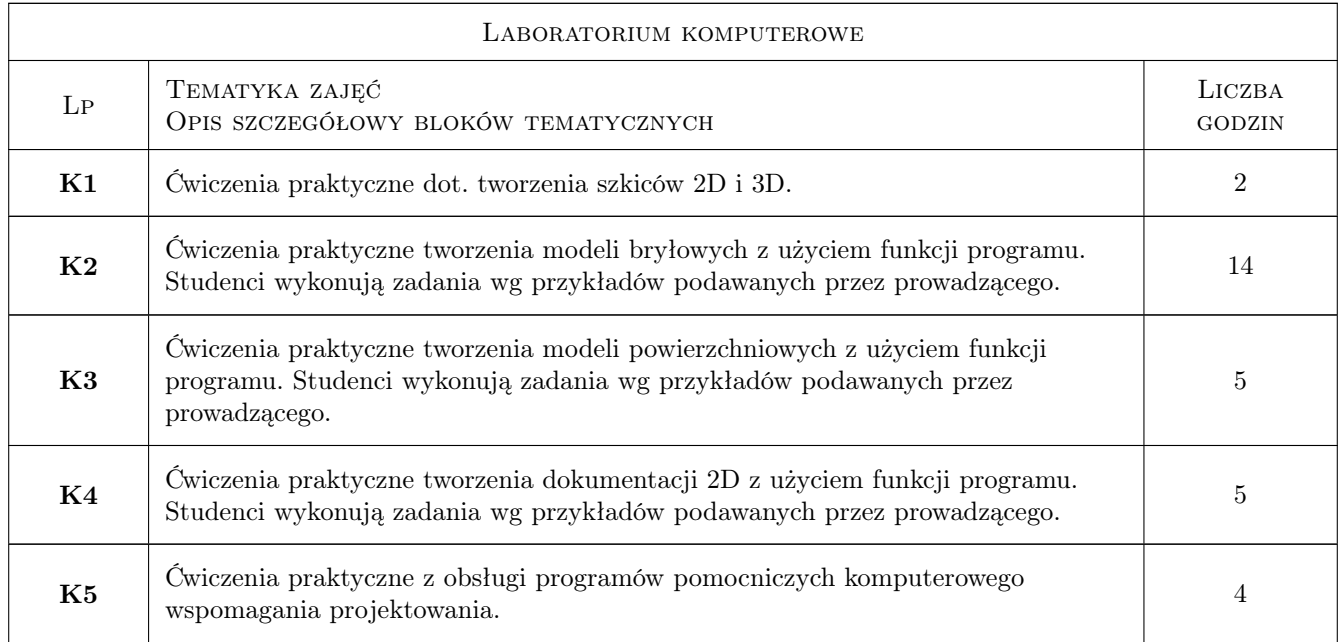

### 7 Narzędzia dydaktyczne

- N1 Wykłady
- N2 Ćwiczenia laboratoryjne
- N3 Ćwiczenia projektowe
- N4 Konsultacje

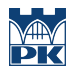

## 8 Obciążenie pracą studenta

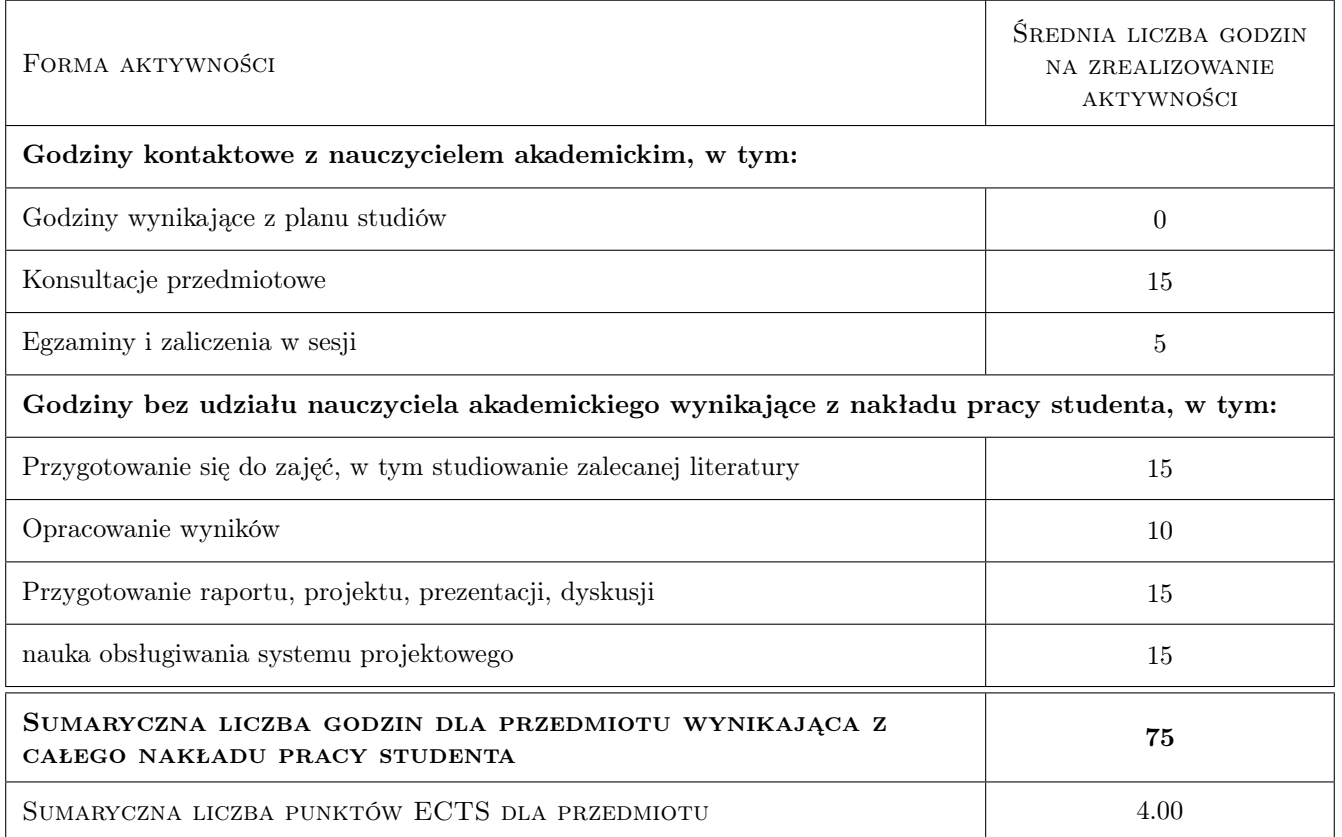

### 9 Sposoby oceny

#### Ocena formująca

F1 Test

#### Ocena podsumowująca

P1 Egzamin praktyczny

#### Warunki zaliczenia przedmiotu

W1 Konieczność uzyskania oceny pozytywnej z kazdego efektu kształcenia

#### Ocena aktywności bez udziału nauczyciela

B1 Ćwiczenie praktyczne

#### Kryteria oceny

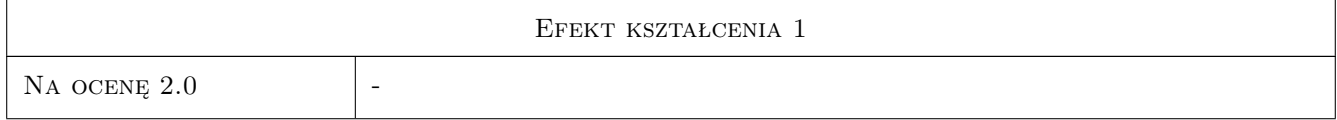

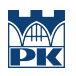

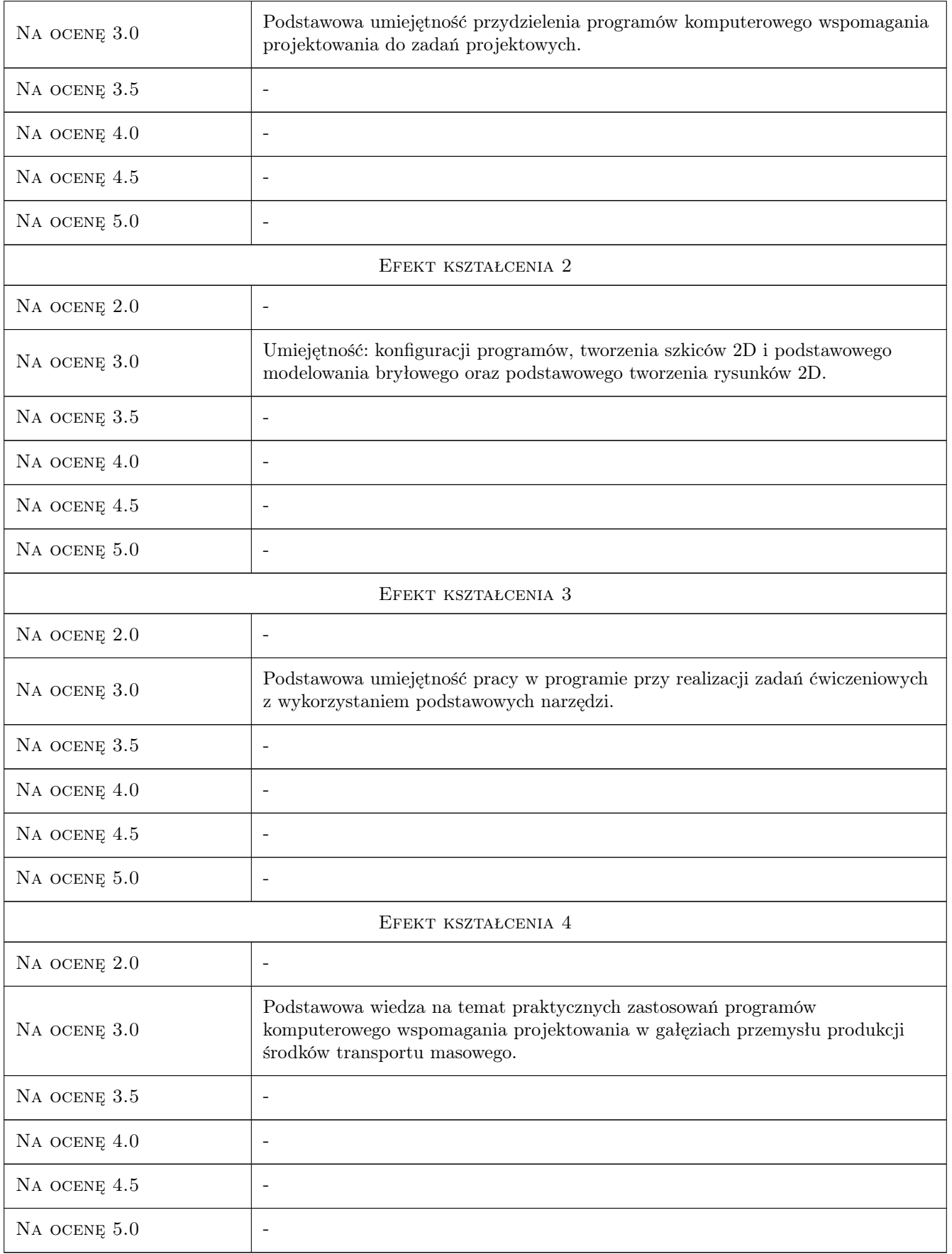

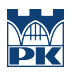

### 10 Macierz realizacji przedmiotu

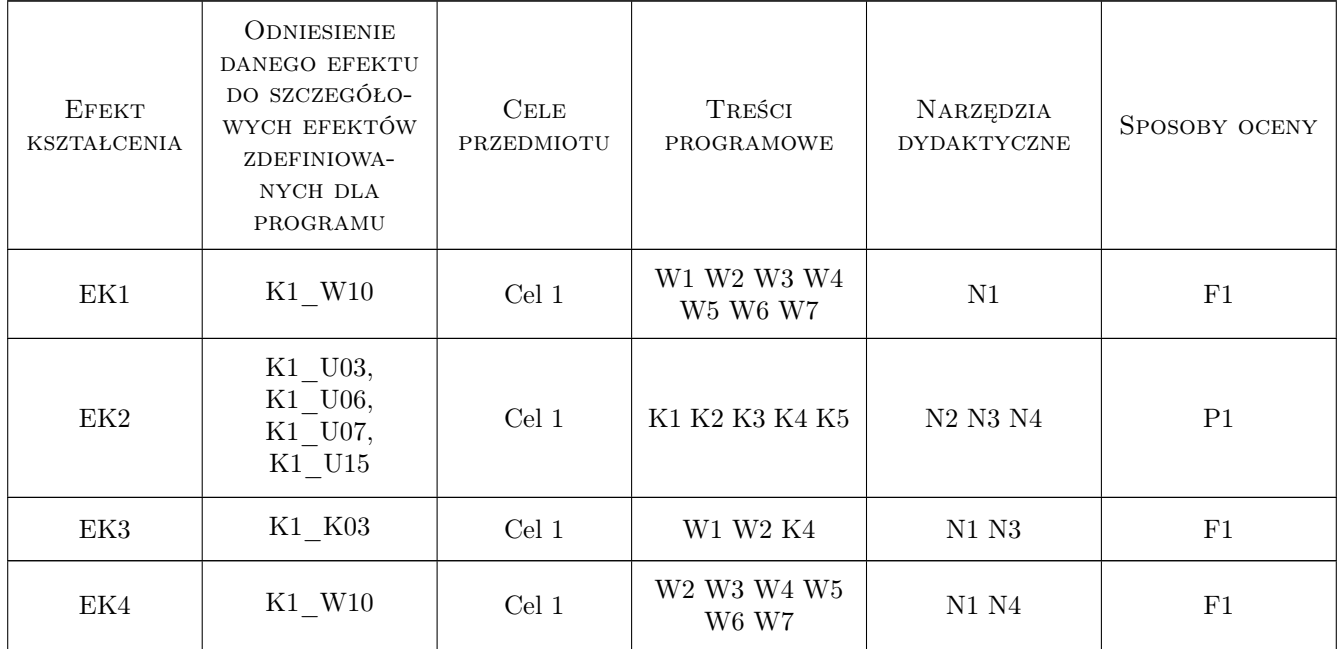

### 11 Wykaz literatury

#### Literatura podstawowa

- [1 ] Dassault Systemes SolidWorks Corporation SolidWorks Podstawy, USA, 2010, Dassault Systemes SolidWorks Corporation
- [2 ] Dassault Systemes SolidWorks Corporation Advanced Part Modeling 2010, USA, 2010, Dassault Systemes SolidWorks Corporation
- [3 ] Dassault Systemes SolidWorks Corporation Surface Modeling 2010, USA, 2010, Dassault Systemes SolidWorks Corporation
- [4 ] Dassault Systemes SolidWorks Corporation Sheet Metal 2010, USA, 2010, Dassault Systemes SolidWorks Corporation

#### Literatura uzupełniająca

- [1 ] Tarnowski W. Wspomaganie komputerowe CAD/CAM, Warszawa, 1997, WNT
- [2 ] Dobrzański T. Rysunek techniczny maszynowy, Warszawa, 2004, WNT

#### 12 Informacje o nauczycielach akademickich

#### Osoba odpowiedzialna za kartę

dr hab. inż. Andrzej, Franciszek Sowa (kontakt: andre@mech.pk.edu.pl)

#### Osoby prowadzące przedmiot

- 1 mgr Maciej Górowski (kontakt: gorowski@m8.mech.pk.edu.pl)
- 2 dr inż. Andrzej Sowa (kontakt: andre@mech.pk.edu.pl)
- 3 dr inż. Mirosław Mrzygłód (kontakt: mrzyglod@m8.mech.pk.edu.pl)

### 13 Zatwierdzenie karty przedmiotu do realizacji

(miejscowość, data) (odpowiedzialny za przedmiot) (dziekan)

PRZYJMUJĘ DO REALIZACJI (data i podpisy osób prowadzących przedmiot)

. . . . . . . . . . . . . . . . . . . . . . . . . . . . . . . . . . . . . . . . . . . . . . . . . . . . . . . . . . . . . . . . . . . . . . . . . . . . . . . . . . . . . . . . . . . . . . . . . . . . . . . . . . . . . . . . . . . . . . . . . . . . . . . . . . . . . . . . . . . . . . . .